## **Manage Authorizations**

Authorization objects are a handy way to manage access to data within an analysis project.

In this section, you will learn about authorization objects and how to use them.

Authorization objects are typically used to restrict access for users/groups to the data necessary for their field of work.

This can be for example regional (by market, country, and continent), division (company code) or client based.

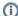

## Permissions

If you want to restrict access to a whole document, a datamodel or a project, please refer to the Permissions.

To be able to use Authorization Objects they have to be linked to a user and to a data model.

Start adding authorization objects.